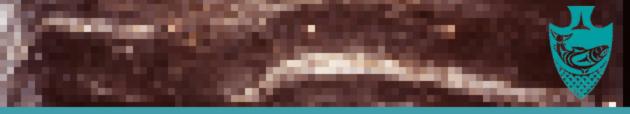

## A REMOTE LECTURE SERIES

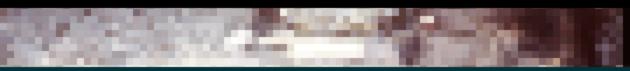

Are you curious about archaeology? Are you a First Nations Archaeologist/Monitor/Field Technician wanting to add to your skillset? Are you an archaeologist keen to keep learning from others?

Please join us for a fun, accessible, diverse lecture series! Let's learn from each other and learn together.

No previous training or knowledge required.

FULL LIST OF PRESENTATIONS ON NEXT PAGE Zoom Meeting ID: 605 989 2123

Please see the attached PDF for details on logging on and getting Zoom ready!

contact: khuard@musqueam.bc.ca for questions or inquiries!

# AREMOTE LECTURE SERIES

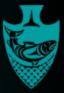

| Andy Mason                                                                                             | Intro to Cultural Resource Management                            | May 21, 2020, 2:00-3:00 pm     |  |
|----------------------------------------------------------------------------------------------------|------------------------------------------------------------------|--------------------------------|--|
| Join Andy as he discusses some of the basics around why archaeological consultants do what they do.    |                                                                  |                                |  |
| Jenny Botica                                                                                           | Intro to BC's Heritage Conservation Act                          | May 28, 2020, 10:30-11:45      |  |
| Jenny simplifies the legalese around the Heritage Conservation Act, the law that forces archaeology to |                                                                  |                                |  |
| be done.                                                                                               |                                                                  |                                |  |
| Marianne Berkey                                                                                        | Heritage Management in Organizations                             | June 4, 2020, 10:30-11:45      |  |
| Marianne uses her experience in large organizations to help explain why they do heritage               |                                                                  |                                |  |
| management the way t                                                                                   |                                                                  |                                |  |
| Shauna Huculak                                                                                         | Archaeological Monitoring: Hydro-Vac<br>Use, an Urban Case Study | June 11, 2020, 10:30-11:45     |  |
| A discussion on archaeological monitoring, focused on Hydro Vac monitoring.                            |                                                                  |                                |  |
| Sean Connaughton                                                                                       | Relationships and Being in the Field                             | ТВА                            |  |
| Sean speaks about the importance of good relationships while doing archaeological fieldwork.           |                                                                  |                                |  |
| Alison Wylie                                                                                           | Collaborative Practice                                           | June 25, 2020, 10:30-11:45     |  |
| Alison chats about how working together can improve archaeology.                                       |                                                                  |                                |  |
| John Welch                                                                                             | Hope In Dirt: Cultural Property Crime in<br>"Global" Perspective | June 30, 2020, 10:30-11:45     |  |
| John talks about looting and other archaeological crimes. Who loots? Why? How can we stop it?          |                                                                  |                                |  |
| Morgan Bartlett                                                                                        | Dos and Don'ts of Note Taking                                    | July 9, 2020, 10:30-11:45      |  |
| Morgan gives some hot                                                                                  | t tips and tricks for taking notes during foresti                | ry, municipal, and residential |  |
| fieldwork.                                                                                             |                                                                  |                                |  |
| Andrew Martindale                                                                                      | In-Field Mapping and GIS                                         | ТВА                            |  |
| Andrew talks gives some tips and insights into mapping while you're still in the field.                |                                                                  |                                |  |
| Yvette John                                                                                            | Native Plants                                                    | ТВА                            |  |
| Yvette discusses some of the Native Plants you might encounter doing fieldwork in BC.                  |                                                                  |                                |  |
| Kody Huard                                                                                             | RAAD 3.0                                                         | July 30, 2020, 10:30-11:45     |  |
| Kody presents some tips and tricks to get you the most out of RAAD, the website that shows the arch    |                                                                  |                                |  |
| sites.                                                                                                 |                                                                  |                                |  |
| Liz Campbell                                                                                           | Intro to Site Forms                                              | August 6, 2020, 10:30-11:45    |  |
| Complete site forms with ease and confidence after this compelling chat with Liz.                      |                                                                  |                                |  |
| Heather Kendall                                                                                        | Short Term Storage and Care for                                  | ТВА                            |  |
|                                                                                                    | Perishable (Wet-Site) Artifacts                                  |                                |  |
| Heather provides some insights into how archaeologists prevent deterioration of fragile preserved      |                                                                  |                                |  |
| artifacts.                                                                                             |                                                                  |                                |  |
| Rhy McMillan                                                                                           | Trace Elements in Archaeological Science                         | August 20, 2020, 10:30-11:45   |  |
| What are trace elements, and what do they have to do with Archaeology? Find out in this chat with      |                                                                  |                                |  |
| geochemist and archaeologist, Rhy McMillan.                                                            |                                                                  |                                |  |
| Geordie Howe                                                                                           | Today and Yesterday: How the Growth                              | August 27, 2020, 10:30-11:45   |  |
|                                                                                                    | of a City Impacts Finding Archaeological                         |                                |  |
|                                                                                                    | Sites                                                            |                                |  |
| In this talk, Geordie gives some thoughts on how we can contextualize archaeological sites within the  |                                                                  |                                |  |
| urban area of Vancouve                                                                                 | ar                                                               |                                |  |

urban area of Vancouver.

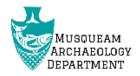

### Archaeology Online Remote Lecture Series

#### Getting ready to Zoom

Zoom is a video conferencing service that allows lots of folks to tune in to huge videoconferencing calls. It's how we'll be delivering the lectures for this series.

#### Joining Zoom on your laptop/PC:

- 1. Email Kody Huard (<u>khuard@musqueam.bc.ca</u>) requesting a meeting invite and Kody will send you an invite that includes information (also listed below) as well as a clickable link that will open zoom for you if clicked.
- 2. Open Zoom (either the program if you have downloaded it or click <u>here</u> to open it in your web browser). Meeting ID and Password are below.

Meeting ID:605 989 2123Password:NONE, you will be admitted to a digital waiting room and your<br/>admittance to the meeting will be approved (hang tight!)

#### Joining Zoom on your smartphone:

If you're using your smartphone to zoom, you should install the application from the app store first, then from the app you can type in the meeting ID above.

#### Joining Zoom via (audio) phone:

You can call into a Zoom meeting using the phone number below, you won't be able to see the presentation or presenter but will be able to hear everything. If you call in please make sure to mute your phone.

| Phone number: | +1 778 907 2071 |
|---------------|-----------------|
| Meeting ID:   | 605 989 2123    |

#### Lecture Etiquette

Because we're expecting large numbers of attendees, and things can get quite raucous in a big zoom call, we'll be asking you to follow some simple zoom etiquette.

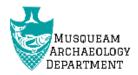

**Please arrive a few minutes early.** We will be starting the lectures on time so please log onto Zoom 5 or so minutes early to make sure you have access and any bugs are sorted out. You will be placed in a digital waiting room until the lecture starts.

**Please mute your mic and disable your video when the presenter is speaking.** These will be turned off by default, and can be turned on/off using the icons in the lower left part of your screen. The icons will say "Join Audio" or "Mute Audio" / "Join Video" or "Stop Video." Please press mute and stop to ensure no background noise takes over the call.

There may times when we want to break the meeting into smaller groups to discuss things from the presentation. In this event, the host will divide up the participants into break out rooms. At this point please turn on your video/microphone so you can chat if you like. Once your group is ready to leave the room, feel free to do so. Alternatively, one of the hosts can end the room if you run out of time.

If you're having any issues with logging into the meeting or need help in anyway, please contact Kody Huard by text message (778-828-1909) or email (<u>khuard@musqueam.bc.ca</u>).

#### More Detailed Video Instruction Links

If the above text has not adequately prepared you, please feel free to check out these Zoom youtube videos about how to join a meeting and things you can do once inside.

How To Join a Meeting: https://www.youtube.com/watch?time\_continue=3&v=hlkCmbvAHQQ&feature=emb\_logo\_

Meeting Controls https://www.youtube.com/watch?v=ygZ96J\_z4AY

Screen Sharing and Annotation with White Board! https://www.youtube.com/watch?v=QGQkAsKtriU